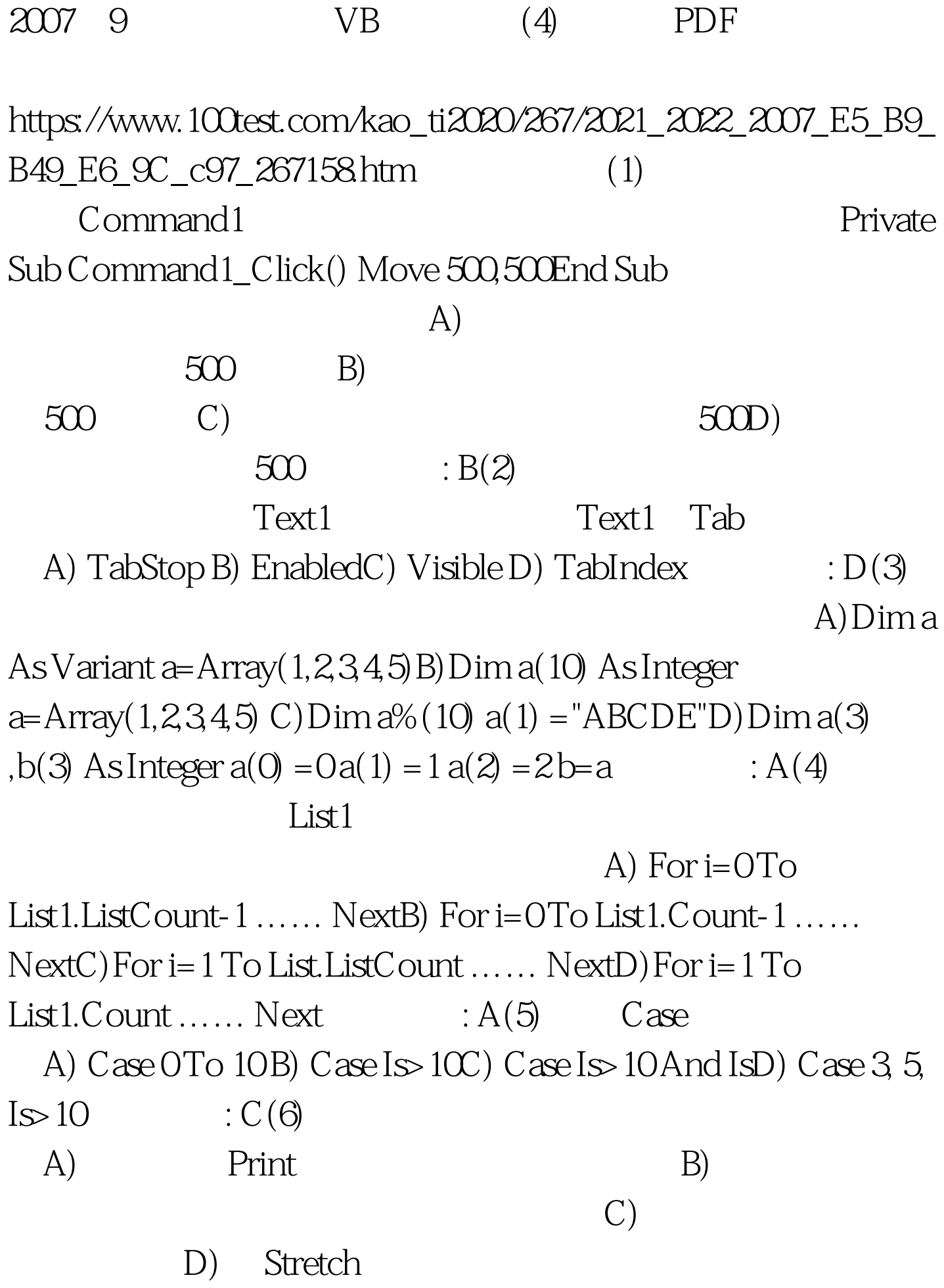

 $:D(7)$   $S=Len(Mid("Visual Basic", 1,6)$   $S=Len(Mid("Visual Basic", 1,6)$ A) Visual B) BasicC)  $6D$ ) 11  $\qquad C(8)$  $\mathbf{A}$ ) B)  $\overline{C}$ (a)  $\text{Click}$  D) enabled False, Transfer and Section 1, the Enabled is a set of the set of the set of the set of the set of the set of the set of the set of the set of the set of the set of the set of the set of the set of the set of the s  $D(9)$  Command1, Private Sub Command1 Click() a=12345 Print Format  $(a, "000.00")$  End Sub A) 123.45 B) 12345.00C) 12345 D) 00123.45  $\mathcal{B}(10)$  and  $\mathcal{A}$  and  $\mathcal{A}$ B) Visual Basic  $(C)$  D)  $\therefore$  C 100Test www.100test.com